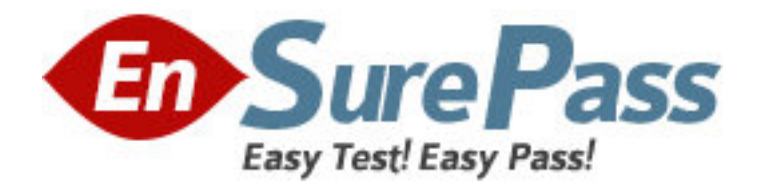

**Exam Code:** 250-265

**Exam Name: Data Protection Administration for UNIX** 

using NetBackup 6.5

**Vendor:** Symantec

**Version:** DEMO

# **Part: A**

1: In which two areas of NetBackup is multiplexing configured? (Select two.) A.Policy Attributes B.Global Attributes C.Policy Schedules D.Storage Unit Configuration E.Media Logs **Correct Answers: C D** 

2: In which two areas in the NetBackup Administration console can throughput of a backup be found? (Select two.) A.Performance Wizard B.All Log Entries C.Device Monitor D.Activity Monitor E.Media Logs **Correct Answers: B D** 

3: What should be entered into the SIZE\_DATA\_BUFFERS file to set the data buffer size to 64 KB?  $A.$ BUFFERSIZE = 64  $B.BUFFERSIZE = 65536$ C.64 D.65536 **Correct Answers: D** 

4: An administrator configures a NetBackup environment where there is only one tape drive available. The storage unit multiplex setting is 6. The schedule multiplex setting is 4. Ten backup jobs initiate from that schedule. How many backup streams will be multiplexed?

A.1 B.4  $C.6$ D.10 **Correct Answers: B** 

5: Where in the media server host properties does an administrator configure the number of retries for restores?

A.Universal Settings -> Retry intervals B.General Server -> Restore retries C.Universal Settings -> Restore retries D.General Server -> Restore intervals

**Correct Answers: C** 

6: Which statement is true about storage lifecycles?

A.Staged capacity managed retention is only available on disk storage units.

B.Backups are guaranteed to remain on the disk for the desired cache period.

C.Data classifications are required if backing up to tape storage units.

D.Copies to BasicDisk are guaranteed to remain for the desired cache period.

## **Correct Answers: A**

7: What is the maximum number of volumes for a cold (off-line) catalog backup on the Catalog Attributes tab?

A.1 B.2  $C.3$  $D<sub>4</sub>$ **Correct Answers: B** 

8: Which type of disk can be used to write backups for BasicDisk functions? A.raw disk B.disk pool C.shared pool D.mounted disk **Correct Answers: D** 

9: Tapes are frozen because they were previously used by another application. Which parameter needs to be modified?

A.Media servers host properties -> Allow media overwrite

B.Master servers host properties -> Allow multiple retention per media

C.Master servers host properties -> Allow foreign media

D.Media servers host properties -> Allow multiple retention per media

## **Correct Answers: A**

10: Which delimiter should be used between email addresses to email a disaster recovery report to more than one recipient?

A.period

B.colon

C.semi-colon

D.comma

#### **Correct Answers: D**

11: What must be done before configuring a new AdvancedDisk disk pool?

A.define an AdvancedDisk storage server

B.create an AdvancedDisk storage unit

C.inventory the AdvancedDisk drives

D.turn on the AdvancedDisk attribute on the master

**Correct Answers: A** 

12: Which three options are used when configuring a frequency-based policy schedule? (Select three.)

A.Minutes

B.Hours C.Days D.Weeks

E.Months

**Correct Answers: B C D** 

13: On a UNIX client, where does an administrator specify an exclude list for a schedule named full with a policy named unixclients?

A./usr/openv/netbackup/exclude\_list.full.unixclients

B./usr/openv/netbackup/exclude\_list.unixclients.full

C./usr/openv/netbackup/client/exclude\_list.full.unixclients

D./usr/openv/netbackup/client/exclude\_list.unixclients.full

## **Correct Answers: B**

14: What is the state of the hot-catalog backup media at the successful completion of a catalog recovery using the wizard?

A.Suspended B.Full C.Imported D.Frozen **Correct Answers: D** 

15: Which three can be added to a server group? (Select three.) A.master server B.media server C.EMM server D.NDMP tape server E.NOM server **Correct Answers: A B D** 

16: What is required in order to connect to a master server with a Java console running on another system? A.master server name and password only

B.master server name, user name, and password

C.master server name, user name, and bp.conf changes

D.master server name and bp.conf changes only

# **Correct Answers: B**

17: How can new volumes be added to an existing AdvancedDisk storage pool with minimal impact on the environment?

A.run the Configure Disk Pool Wizard to modify the existing pool B.right-click the disk pool and select Change and then select Add Volumes C.create a disk pool for the new volumes and merge it with the existing pool D.right-click the disk pool and select Extend to add the new volumes **Correct Answers: C** 

18: Which command is used to verify correct SCSI tape (st) and generic SCSI (passthru) driver configurations? A.scan B.cfgadm C.tpautocfg D.tpconfig **Correct Answers: A** 

19: Which command is used to manage volume pools? A.nbemmcmd B.vmpool C.nbpool D.vmchange **Correct Answers: B** 

20: Where in the NetBackup Administration console does the administrator create a disk location for backups? A.Attributes B.Storage C.Device groups D.Disk Pools **Correct Answers: B**